# b16 — Ein Forth Prozessor im FPGA

Bernd Paysan

2. Februar 2003

# Zusammenfassung

Dieser Artikel präsentiert Architektur und Implementierung des b16 Stack-Prozessors. Dieser Prozessor ist von Chuck Moores neusten Forth-Prozessoren inspiriert. Das minimalistische Design paßt in kleine FPGAs und ASICs und ist ideal geeignet für Applikationen, die sowohl Steuerung als auch Berechnungen benötigen. Die synthetisierbare Implementierung erfolgt in Verilog.

rev 1.0: Ursprüngliche Version

rev 1.1: Interrupts

# Einleitung

Minimalistische CPUs können in vielen verschiedenen Designs benutzt werden. Eine State-Maschine ist oft zu kompliziert und zu aufwendig zu entwickeln, wenn es mehr als ein paar wenige States gibt. Ein Programm mit Subroutinen kann viel komplexere Aufgaben erledigen, und ist dabei noch einfacher zu entwickeln. Auch belegen ROM- und RAM-Blöcke viel weniger Platz auf dem Silizium als "Ran-<br>dem Legie", Des gilt auch für EBCAs, heilderen Plack dom Logic". Das gilt auch für FPGAs, bei denen "Block<br>BAM" im Gegenzetz zu Legik Elementen nichlich verhan RAM" im Gegensatz zu Logik-Elementen reichlich vorhanden ist.

Die Architektur lehnt sich an den c18 von Chuck Moore [\[1\]](#page-8-0) an. Der exakte Befehlsmix ist etwas anders, ich habe zugunsten von Divisionsstep und Forth-üblicher Logikbefehle auf 2\* und 2/ verzichtet; diese Befehle lassen sich aber als kurzes Makro implementieren. Außerdem ist diese Architektur byte-adressiert.

Das ursprüngliche Konzept (das auch schon synthetisierbar war, und ein kleines Beispielprogramm ausführen konnte) war an einem Nachmittag geschrieben. Die aktuelle Fassung ist etwas beschleunigt, und läuft auch tatsächlich in einem Alterea Flex10K30E auf einem FPGA-Board von Hans ECKES. Die Größe und Geschwindigkeit des Prozessors kann man damit auch abschätzen.

- Flex10K30E Etwa 600 LCs, die Einheit für Logik-Zellen im Altera[1](#page-0-0) . Die Logik zur Ansteuerung des Eval-Boards braucht nochmal 100 LCs. Im langsamsten Modell könnte man etwas mehr als 25MHz erreichen.
- Xfab 0.6μ ∼1mm<sup>2</sup> mit 8 Stack-Elementen, das ist eine Technologie mit nur 2 Metal-Lagen.

## **TSMC 0.5** $\mu$  <0.4mm<sup>2</sup> mit 8 Stack-Elementen, diese Technologie hat 3 Metal-Lagen. Mit einer etwas optimierten ALU kommt man mit der 5V-Library auf 100MHz.

Die ganze Entwicklung (bis auf das Board-Layout und Testsynthese für ASIC-Prozesse) ist mit freien oder umsonsten Tools geschehen. Icarus Verilog ist in der aktuellen Version für Projekte dieser Größenordnung ganz brauchbar, und Quartus II Web Edition ist zwar ein großer Brocken zum Downloaden, kostet aber sonst nichts (Pferdefuß: Windows NT, die Versionen für richtige Betriebssysteme kosten richtig Geld).

Ein paar Sätze zu Verilog: Verilog ist eine C-ähnliche Sprache, die allerdings auf den Zweck zugeschnitten ist, Logik zu simulieren, und synthetisierbaren Code zu geben. So sind die Variablen Bits und Bitvektoren, und die Zuweisungen sind typischerweise non-blocking, d.h. bei Zuweisungen werden zunächst erst einmal alle rechten Seiten berechnet, und die linken Seiten erst anschließend verändert. Auch gibt es in Verilog Ereignisse, wie das Ändern von Werten oder Taktflanken, auf die man einen Block warten lassen kann.

# 1 Ubersicht über die Architectur

Die Kernkomponenten sind

- Eine ALU
- Ein Datenstack mit top und next of stack (T und N) als Inputs für die ALU
- Ein Returnstack, bei dem der top of return stack (R) als Adresse genutzt werden kann
- Ein Instruction Pointer P
- Ein Adreßregister A
- Ein Adreßlatch addr, um externen Speicher zu adressieren
- Ein Befehlslatch I.

Ein Blockdiagram zeigt Abbildung [1.](#page-1-0)

### 1.1 Register

Neben den für den Benutzer sichtbaren Latches gibt es auch noch Steuerlatches für das externe RAM (rd und wr) und Stackpointer (sp und rp), Carry c und den Wert incby, um den addr erhöht wird.

<span id="page-0-0"></span><sup>1</sup>Eine Logik-Zelle kann eine Logik-Funktion mit vier Inputs und einem Output berechnen, oder einen Voll-Addierer, und enthält darüber hinaus noch ein Flip-Flop.

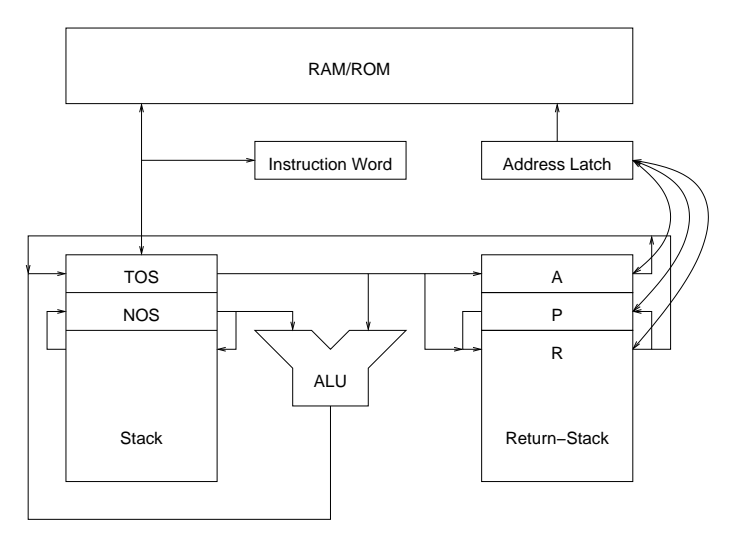

<span id="page-1-0"></span>Abbildung 1: Block Diagram

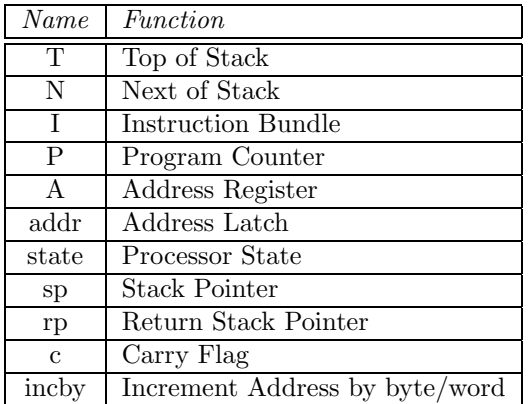

```
\langleregister declarations\rangle≡
```

```
reg rd;
reg [1:0] wr;
reg [sdep-1:0] sp;
reg [rdep-1:0] rp;
reg 'L T, N, I, P, A, addr;
reg [2:0] state;
reg c;
reg incby;
reg intack;
```
# 2 Befehlssatz

Es gibt insgesamt 32 verschiedene Befehle. Da in ein 16-Bit-Wort mehrere Befehle 'reinpassen, nennen wir die einzelnen Plätze für einen Befehlwortes einen "Slot", und das Befehlswort selbst "Bundle". Die Aufteilung hier ist 1,5,5,5, d.h.<br>der erste Slet ist nur ein Bit auf (die höherrentigen Bitg der erste Slot ist nur ein Bit groß (die höherwertigen Bits werden mit 0 aufgefüllt), die anderen alle 5 Bit.

Die Befehle in einem Befehls-Wort werden der Reihe nach ausgeführt. Jeder Befehl braucht dabei einen Takt, Speicherzugriffe (auch das Befehlsholen) brauchen nochmal einen Takt. Welcher Befehl gerade an der Reihe ist, wird in der Variablen state gespeichert.

Der Befehlssatz teilt sich in vier Gruppen, Sprünge, ALU, Memory und Stack. Tabelle [1](#page-2-0) zeigt eine Übersicht über die Befehle.

Sprünge verwenden den Rest des Befehlswort als Zieladresse (außer ret natürlich). Dabei werden nur die untersten Bits des Instruction Pointers P ersetzt, es wird nichts addiert. Für Befehle im letzten Slot bleibt da natürlich nichts mehr übrig, die nehmen dann T (TOS) als Ziel.

### $\langle instruction\,\,selection \rangle \equiv$

// instruction and branch target selection reg [4:0] inst; reg 'L jmp;

```
always @(state or I)
   case(state[1:0])
    2'b00: inst <= { 4'b0000, I[15] };
    2'b01: inst <= I[14:10];
     2'b10: inst <= I[9:5];
     2'b11: inst <= I[4:0];
   endcase // casez(state)
always @(state or I or P or T)
   case(state[1:0])
    2'b00: jmp <= { I[14:0], 1'b0 };
     2'b01: jmp <= { P[15:11], I[9:0], 1'b0 };
     2'b10: jmp <= { P[15:6], I[4:0], 1'b0 };
     2'b11: jmp <= { T[15:1], 1'b0 };
   endcase // casez(state)
```
Die eigentlichen Befehle werden dann abhängig von inst ausgeführt:

```
\langleinstructions\rangle≡
   casez(inst)
        \langle control flow \rangle\langle ALU operations)
        \langle load/store \rangle\langlestack operations\rangleendcase // case(inst)
```
## 2.1 Sprünge

In Einzelnen werden die Sprünge wie folgt ausgeführt: Die Sprungadresse wird nicht im P-Register gespeichert, sondern im Adreßlatch addr, das für die Adressierung des Speichers genutzt wird. Das Register P wird dann nach dem Befehlsholen mit dem inkrementierten Wert von addr gesetzt. Neben call, jmp und ret gibt's auch bedingte Sprünge, die auf 0 oder Carry testen. Das unterste Bit auf dem Returnstack wird genutzt, um das Carryflag zu sichern. Unterprogramme lassen also das Carryflag in Ruhe. Bei den bedingten Sprüngen muß man als Forther berücksichtigen, daß die den getesteten Wert nicht vom Stack nehmen.

|    |       |       |                 | 3            | 4           |            |             |              | Comment          |
|----|-------|-------|-----------------|--------------|-------------|------------|-------------|--------------|------------------|
| 0  | nop   | call  | <sub>J</sub> mp | $_{\rm ret}$ | jz          | <b>Jnz</b> | JС          | jnc          |                  |
|    |       | exec  | goto            | ret          | $_{\rm gz}$ | gnz        | $_{\rm gc}$ | $_{\rm gnc}$ | for slot $\beta$ |
| 8  | xor   | com   | and             | <b>or</b>    |             | $+c$       | $*+$        |              |                  |
| 10 | $A!+$ | $A@+$ | $R@+$           | lit          | $Ac!+$      | $Ac@+$     | $Rc@+$      | litc         |                  |
|    | A!    | Α@    | R@              | lit          | Ac!         | $\rm{Ac@}$ | Rc@         | litc         | for slot 1       |
| 18 | nip   | drop  | over            | dup          | >r          | > a        | r           | a            |                  |

<span id="page-2-0"></span>Tabelle 1: Instruction Set

Der Einfachheit beschreibe ich den Effekt eines jeden Befehls noch in einer Pseudo-Sprache:

 $nop (-)$ call  $(-r:P) P \leftarrow imp: c \leftarrow 0$  $\text{imp } (-) \text{P} \leftarrow \text{imp}$ ret ( r:a — ) P ← a  $\land$  \$FFFE; c ← a  $\land$  1 jz ( n — n ) if  $(n = 0)P \leftarrow jmp$ jnz ( n — n ) if $(n \neq 0)P \leftarrow jmp$  $\textbf{ic } (-1)$  if  $(c)$   $P \leftarrow imp$ inc ( — ) if  $(c = 0)P \leftarrow imp$  $\langle control \ flow \rangle \equiv$ 5'b00001: begin rp <= rpdec; addr  $\leq$  jmp;  $c \le 1$ 'b0;  $if(\text{state} == 3'b011)$  'DROP: end // case: 5'b00001 5'b00010: begin addr  $\leq$  imp;  $if(state == 3' b011)' DROP;$ end 5'b00011: begin { c, addr } <= { $R[0]$ ,  $R[1-1:1]$ , 1'b0 }; rp <= rpinc; end // case: 5'b01111 5'b001??: begin  $if((inst[1] ? c : zero)$   $^$  inst[0]) addr  $\leq$  jmp;  $if(state == 3' b011) 'DR0P;$ end

## 2.2 ALU-Operationen

Die ALU-Befehle nutzen die ALU, die aus T und N ein Ergebnis res und das Carry-Bit ausrechnet. Ausnahme ist der Befehl com, der einfach nur T invertiert — dazu braucht man keine ALU.

Die beiden Befehle \*+ (Multiplikationsschritt) und /- (Divisionsschritt) schieben das Ergebnis noch über das A-Register und das Carry-Bit. \*+ addiert N zum T, wenn das Carry gesetzt ist, und schiebt das Ergebnis eins nach rechts.  $/-$  addiert auch N zum T, prüft aber, ob es dabei eine

Überlauf gegeben hat, oder ob das alte Carry gesetzt war. Dabei schiebt es das Ergebnis eins nach links.

Normale ALU-Befehle nehmen einfach das Resultat der ALU in T und c, und laden N nach.

**xor** (a b — r )  $r \leftarrow a \oplus b$ com (  $a - r$  )  $r \leftarrow a \oplus \text{SFFFF}, c \leftarrow 1$ and (a b — r )  $r \leftarrow a \wedge b$ or (a b — r )  $r \leftarrow a \vee b$  $+$  (a b — r ) c,  $r \leftarrow a + b$  $+c$  (a b — r) c,  $r \leftarrow a+b+c$  $*+$  ( a b — a r ) if(c)  $c_n, r \leftarrow a + b$  else  $c_n, r \leftarrow 0, b;$  $r, A, c \leftarrow c_n, r, A$ /– ( a b — a r )  $c_n, r_n \leftarrow a + b + 1$ ; if(c  $\vee$   $c_n$ )  $r \leftarrow r_n$ ;  $c, r, A \leftarrow r, A, c \vee c_n$  $\langle ALU$  operations $\rangle \equiv$  $5'$ b01001: { c, T } <= { 1'b1, ~T }; 5'b01110: { T, A, c } <= { c ? { carry, res } : { 1'b0, T }, A }; 5'b01111: { c, T, A } <= { (c | carry) ? res : T, A, (c | carry) }; 5'b01???: begin  $c \leq \text{carry}$ ; {  $sp, T, N$  } <= {  $spinc, res, to N$  }; end // case: 5'b01???

### 2.3 Speicher-Befehle

Chuck Moore benutzt nicht mehr den TOS als Adresse, sondern hat ein A-Register eingeführt. Wenn man Speicherbereiche kopieren will, braucht man noch ein zweites Adreßregister; dafür nimmt er den Top-of-Returnstack R. Da man den P nach jedem Zugriff erhöhen muß (auf den nächsten Befehl), ist in der Adressierungslogik schon ein Autoinkrement enthalten. Das wird dann auch für andere Zugriffe verwendet.

Speicher-Befehle, die im ersten Slot stehen, und nicht über P indizieren, inkrementieren den Pointer nicht; damit sind Read-Modify-Write-Befehle wie +! einfach zu realisieren. Speichern kann man nur über A, die beiden anderen Pointer sind nur zum Lesen gedacht.

A!+ ( n – ) mem[A]  $\leftarrow$  n; A  $\leftarrow$  A + 2  $\mathbf{A} \mathbf{Q} + (-n) n \leftarrow \text{mem}[\mathbf{A}]; \mathbf{A} \leftarrow \mathbf{A} + 2$  $R@+ (-n) n \leftarrow mem[R]; R \leftarrow R + 2$ lit  $(-n)$   $n \leftarrow mem[P]: P \leftarrow P + 2$  $\textbf{Ac}!+\text{ }(\text{ }c \text{ }-\text{ }mem.b[A] \leftarrow c; A \leftarrow A+1$  $Ac@+ (-c) c \leftarrow mem.b[A]; A \leftarrow A + 1$  $\textbf{Rc@+}$  ( — c )  $c \leftarrow mem.b[R]; R \leftarrow R+1$ lite  $(-c)$   $c \leftarrow mem.b[P]; P \leftarrow P + 1$  $\langle$ address handling $\rangle$ ≡ wire 'L toaddr, incaddr, toR, R; wire tos2r; assign toaddr = inst[1] ? (inst[0] ? P : R) : A; assign incaddr = {  $addr[1-1:1] + (incby | addr[0]),$  $\tilde{\text{(incby}} \mid \text{addr}[0])$  }; assign tos $2r =$  inst ==  $5'$ b11100; assign to $R = state[2]$  ? incaddr : (tos2r ? T : { P[15:1], c });

Der Zugriff kann nicht nur wortweise, sondern auch byteweise erfolgen. Dazu gibt es zwei Write-Leitungen. Für byteweises Speichern wird das untere Byte in T ins obere kopiert.

```
\langle load/store \rangle \equiv5'b10000: begin
     addr <= toaddr;
     wr \leq 2'b11:
  end
  5'b10100: begin
      addr <= toaddr;
     wr \leftarrow \{ "toaddr[0], toaddr[0] };
     T \leq \{ T[7:0], T[7:0] \};end
  5'b10???: begin
     addr <= toaddr;
     rd \leq 1'b1;
  end
```
Speicherzugriffe benötigen einen Extra-Takt. Dabei wird das Ergebnis des Speicherzugriffs verarbeitet.

```
\langle load\text{-}store \rangle \equivif(show) begin
        \langledebug\rangleend
   state <= nextstate;
   \langle pointer\ increment\ranglerd \leq 1'b0;
  wr \leq 2' b0;
  if(|state[1:0]) begin
        \langle store \text{ afterwork} \rangleend else begin
        \langle \text{ifetch} \rangleend
   \langle next \rangle
```
Eine kleine Besonderheit gibt's beim angesetzten Instruction-Fetch (dem NEXT der Maschine) noch: Wenn der aktuelle Speicherbefehl ein Literal ist, müssen wir incaddr statt P nehmen.

```
\langle next \rangle \equivif(nextstate == 3'b100) begin
         {addr, rd} <= {kinst[1:0] ?
                                      incaddr : P, 1'b1 };
   end // if (nextstate == 3'b100)
\langle \text{debug} \rangle \equiv$write("%b[%b] T=%b%x:%x[%x], ",
              inst, state, c, T, N, sp);
   \text{Write}(\text{''P}=\text{''}_x, \text{I}=\text{''}_x, \text{A}=\text{''}_x, \text{R}=\text{''}_x[\text{''}_x], \text{res}=\text{''}_b[\text{''}_x\text{M}',P, I, A, R, rp, carry, res);
```
Ist der Zugriff beendet, muß das Resultat abgearbeitet werden — bei Load-Zugriffen der Wert auf den Stack oder ins Instruction-Register geladen, bei Store-Zugriffen der TOS gedropt werden.

```
\langle store \text{ afterwork} \rangle \equivif(rd)
     if(incby)
         { sp, T, N } <= { spdec, data, T };
      else
         { sp, T, N } \leq { spdec, 8'h00,
            addr[0] ? data[7:0] : data[l-1:8], T };
  if(|wr)
      'DROP;
  incby \leq 1'b1;
```
Außerdem muß bei Bedarf die inkrementierte Adresse zurück in den entsprechenden Pointer geladen werden.

```
\langle pointer\ increment \rangle \equivcasez({ state[1:0], inst[1:0] })
     4'b00??: P <= !intreq ? incaddr : addr;
     4'b1?0?: A <= incaddr;
  // 4'b1?10: R <= incaddr;
     4'b??11: P <= incaddr;
  endcase // casez({\{\text{state}[1:0], \text{inst}[1:0]\})}
```
Damit der erste Befehl (nur nop oder call) keine unnötige Zeit verbraucht, wird ein nop hier einfach übersprungen. Das ist der zweite Teil des NEXTs.

```
\langle \text{ifetch} \rangle \equivintack <= intreq;
  if(intreq)
    I \leq { 8'h81, intvec }; // call $200+intvec*2
  else
    I \leq data;
  if(!intreq & !data[15]) state[1:0] \leq 2'b01;
```
Hier werden auch die Interrupts abgearbeitet. Interrupts werden beim Instruction-Fetch akzeptiert. Statt P zu erhöhen, wird hier ein Call auf den Interruptvektor (Adressen ab \$200) ins Befehlsregister geladen. Die Interruptroutine muß lediglich bei Bedarf A sichern, und den Stack so hinterlassen wie sie ihn vorgefunden hat. Da drei Befehle hintereinander ohne Unterbrenchung ausgeführt werden können, sehe ich keine Interruptsperrung vor, oder eine über die externe Interrupt-Unit verwaltete. Die letzten drei Befehle einer Interrupt-Routine währen dann a! > a ret.

### 2.4 Stack-Befehle

Die Stack-Befehle ändern den Stackpointer und schieben entsprechend die Werte in und aus den Latches. Bei den 8 benutzten Stack-Effekten fällt auf, daß swap fehlt. Stattdessen gibt es nip. Der Grund ist eine damit mögliche Implementierungs-Option: Man kann das separate Latch N einfach weglassen, und diesen Wert direkt aus dem Stack-RAM holen. Das dauert zwar länger, spart aber Platz.

Außerdem behauptet Chuck Moore, daß man swap gar nicht so nötig braucht — wenn es nicht verfügbar ist, behilft man sich mit den anderen Stack-Operationen, und wenn es gar nicht anders geht, gibt's ja immer noch >a >r a r>.

 $\min$  (a  $b - b$ ) drop  $(a - )$ over  $(a b - a b a)$ dup  $(a - a a)$  $>$ r (a — r:a )  $\gt a$  (  $a -$  )  $A \leftarrow a$  $r$  ( $r:a - a$ )  $a (-a) a \leftarrow A$ 

```
\langle stack\ operations\rangle\equiv5'b11000: { sp, N } <= { spinc, toN };
 5'b11001: 'DROP;
 5'b11010: { sp, T, N } <= { spdec, N, T };
 5'b11011: { sp, N } <= { spdec, T };
 5'b11100: begin
     rp <= rpdec; 'DROP;
  end // case: 5'b11100
  5'b11101: begin
     A \leq T; 'DROP;
  end // case: 5'b11101
 5'b11110: begin
     { sp, T, N } \leq { spdec, R, T };
     rp <= rpinc;
  end // case: 5'b11110
  5'b11111: { sp, T, N } <= { spdec, A, T };
```
Wer auf swap nicht verzichten möchte, kann einfach die Implementierung des nips in der ersten Zeile ersetzen:

```
\langle swap \rangle \equiv5'b11000: { T, N } <= { N, T };
```
# 3 Beispiele

Ein paar Beispiele sollen zeigen, wie man den Prozessor programmiert. Die Multiplikation funktioniert wie gesagt über das A-Register. Es ist ein Extra-Schritt nötig, weil ja jedes Bit zunächst einmal ins Carry geschoben werden muß. Da call das Carry-Flag löscht, brauchen wir uns darum nicht zu kümmern.

```
\langle mul \rangle \equiv: mul ( u1 u2 - ud )
    >A 0 #
    *+ *+ *+ *+ *+ *+ *+ *+ *+
    *+ *+ *+ *+ *+ *+ *+ *+
    >r drop a r> ;
```
Auch bei der Division muß ein Extra-Schritt eingelegt werden. Eigentlich bräuchten wir hier echt ein swap, da wir aber keines haben, nehmen wir zunächst over und nehmen in Kauf, daß wir ein Stackelement mehr brauchen als im anderen Fall. Anders als bei mul müssen wir hier nach dem com das Carry wieder löschen. Und am Schluß müssen wir noch den Rest durch zwei teilen, und den Carry nachschieben.

```
\langle div \rangle \equiv
```

```
: div ( ud udiv - uqout umod )
 com >r >r >a r> r> over 0 # +
  /- /- /- /- /- /- /- /- /-
  /- /- /- /- /- /- /- /-
 nip nip a >r -cIF *+ r ;
 THEN 0 # + *+ $8000 # + r> ;
```
Das nächste Beispiel ist etwas komplizierter, weil ich hier eine serielle Schnittstelle emuliere. Bei 10MHz muß jedes Bit 87 Takte brauchen, damit die Schnittstelle 115200 Baud schnell ist. Erst hinter dem zweiten Stop-Bit haben wir Ruhe, die Gegenseite wird sich schon wieder synchronisieren, wenn das nächste Bit kommt.

```
\langle serial line \rangle \equiv
```

```
: send-rest (c - c') *+
: wait-bit
 1 # $FFF9 # BEGIN over + cUNTIL drop drop;
: send-bit (c - c')nop \ delay at start
: send-bit-fast (c - c')
 FFFE # >a dup 1 # and
 IF
       drop $0001 # a@ or a! send-rest;
 THEN drop $FFFE # a@ and a!+ send-rest ;
: emit ( c - ) \ 8N1, 115200 baud
 \geq r 06 # send-bit rsend-bit-fast send-bit send-bit send-bit
 send-bit send-bit send-bit send-bit
 drop send-bit-fast send-bit drop;
```
Der ; hat hier wie bei ColorForth die Funktion des EXITs, so wie der : nur ein Label einleitet. Steht vor dem ; ein Call, so wird der in einen Sprung umgewandelt. Das spart Returnstack-Einträge, Zeit und Platz im Code.

#### Der Rest der Implementierung  $\boldsymbol{4}$

Zunächst einmal den Rumpf der Datei.

```
\langle b16. v \rangle \equiv/** b16 core: 16 bits,
    * inspired by c18 core from Chuck Moore
  \langle\textit{inst-comment}\rangle\ast/'define L [l-1:0]'define DROP { sp, T, N } <= { spinc, N, toN }
   'timescale 1ns / 1ns
  \langle ALU \rangle\langle Stack \rangle\langle cpu \rangle\langleinst-comment\rangle \equiv* Instruction set:
    * 1, 5, 5, 5 bits
            \mathbf 05
                                                        6
                                                               \overline{7}\mathbf{1}\mathcal{D}3
                                          \overline{4}\ast\ast0: nop call jmp ret
                                          jzjnz
                                                        j c
                                                                jnc
    ¥.
        /3exec goto ret
                                         gzgnz
                                                        \mathfrak{C}gnc
      8: xor
                   comand
                                  \alpha r\ddot{+}+c*+/ -* 10: A!+A@+R@+lit
                                         Ac!+ Ac@+ Rc@+ litc
       /1 A!
                   AØ
                           RC
                                                 Ac@ Rc@ litc
                                  1it.
                                         AC!* 18: nip drop over dup
                                         \mathcal{F}>ar\mathbf{a}
```
#### **Toplevel**  $4.1$

Die CPU selbst besteht aus verschiedenen Teilen, die aber alle im selben Verilog-Modul implementiert werden.

```
\langle cpu \rangle \equiv
```
module cpu(clk, reset, addr, rd, wr, data, T, intreq, intack, intvec);  $\langle$ *port declarations* $\rangle$  $\langle \textit{register declarations} \rangle$  $\langle instruction\,\,selection \rangle$  $\langle ALU$  instantiation  $\langle address\ handling\rangle$  $\langle stack \;pushs \rangle$  $\langle stack\ instantiation\rangle$  $\langle state\ changes \rangle$ 

always @(posedge clk or negedge reset)  $\langle register\ updates\rangle$ 

### endmodule // cpu

Zunächst braucht Verilog erst mal Port Declarations, damit es weiß, was Input und Output ist. Die Parameter dienen dazu, auch andere Wortbreiten oder Stacktiefen einfach einzustellen.

```
\langleport declarations\rangle \equivparameter show=0, 1=16, sdep=3, rdep=3;
 input clk, reset;
 output 'L addr;
 output rd;
 output [1:0] wr;
 input 'L data;
 output 'L T;
 input intreq;
 output intack;
 input [7:0] intvec; // interrupt jump vector
```
Die ALU wird mit der entsprechenden Breite instanziiert, und die nötigen Leitungen werden deklariert

```
\langle ALU instantiation\rangle \equivwire 'L res, toN;
  wire carry, zero;
  alu #(1) alu16(res, carry, zero,
                    T, N, c, inst[2:0]);
```
Da die Stacks nebenher arbeiten, müssen wir noch ausrechnen, wann ein Wert auf den Stack gepusht wird (also nur wenn etwas gespeichert wird.

```
\langle stack \;pushs \rangle \equivreg dpush, rpush;
  always @(clk or state or inst or rd)
    begin
       dpush \leq 1'b0;
       rpush \leq 1'b0;
       if(state[2]) begin
           dpush \leq |state[1:0] & rd;
           rpush \le state[1] & (inst[1:0] == 2'b10);
       end else
           casez(inst)
             5'b00001: rpush <= 1'b1;
             5'b11100: rpush <= 1'b1;
             5'b11?1?: dpush <= 1'b1;
           endcase // case(inst)
    end
```
Zu den Stacks gehören nicht nur die beiden Stack-Module, sondern auch noch inkrementierter und dekrementierter Stackpointer. Beim Returnstack kommt erschwerend dazu, daß der Top of Returnstack manchmal geschrieben wird, ohne daß sich die Returnstacktiefe ändert.

```
\langle stack\ instantiation\rangle \equivwire [sdep-1:0] spdec, spinc;
  wire [rdep-1:0] rpdec, rpinc;
  stack #(sdep,l) dstack(clk, sp, spdec,
                            dpush, N, toN);
  stack #(rdep,l) rstack(clk, rp, rpdec,
                            rpush, toR, R);
  assign spdec = sp{-} {\{(sdep-1) {1'b0}}\}, 1'b1};assign spinc = sp{+}{({(sdep-1) {1'b0}}}, 1'b1;
  assign rpdec = rp + \{(rdep)\{(rstate[2] | tose2r)\}\};assign rpinc = rp + {\{(rdep-1){1'b0}}\}, 1'b1};
```
Der eigentliche Kern ist das voll synchrone Update der Register. Die brauchen einen Reset-Wert, und für die verschiedenen Zustände müssen die entsprechenden Zuweisungen codiert werden. Das meiste haben wir weiter oben schon gesehen, nur das Befehlsholen und die Zuweisung des nächsten States und des Wertes von incby bleibt noch zu erledigen.

```
\langle register\ updates \rangle \equivif(!reset) begin
      \langle \text{resets} \rangleend else if(state[2]) begin
      \langle load\text{-}store \rangleend else begin // if (state[2])
      if(show) begin
          \langledebug\rangleend
      if(nextstate == 3'b100){addr, rd} \leq { P, 1'b1 };
      state <= nextstate;
      incby <= (inst[4:2] != 3'b101);
      \langle instructions\rangleend // else: !if(reset)
```
Als Reset-Wert stellen wir die CPU so ein, daß sie sich gerade den nächsten Befehl holen will, und zwar von der Adresse 0. Die Stacks sind alle leer, die Register enthalten alle 0.

```
\langle \text{resets} \rangle \equivstate \leq 3'b100;
  incby \leq 1'b1;
 P \le 16'h0000;
 addr \leq 16'h0000;
 A \leq 16' h0000;
 T \le 16'h0000;
 N \le 16' h0000;
 I \leq 16'h0000;
 c \le 1'b0;
 rd \leq 1'b1;
 wr \leq 2'b00;
  sp \le 0;rp \leq 0;
  intack \leq 0;
```
Der Übergang zum nächsten State (das NEXT innerhalb eines Bundles) wird getrennt erledigt. Das ist nötig, weil die Zuweisungen der anderen Variablen zum Teil nicht nur abhängig vom aktuellen State sind, sondern auch vom nächsten (z.B. wann das nächste Befehlswort geholt werden soll).

```
\langle state\ changes \rangle \equivreg [2:0] nextstate;
  always @(inst or state)
      if(state[2]) begin
          \langle rw\text{-}nextstate\rangleend else begin
          casez(inst)
               \langleinst-nextstate\rangleendcase // casez(inst[0:2])
      end // else: !if(state[2]) end
\langle rw\text{-}nextstate\rangle \equivnextstate <= state[1:0] + \{ 2'b0, |state[1:0] \};
```

```
7
```

```
\langleinst-nextstate\rangle \equiv5'b00000: nextstate <= state[1:0] + 3'b001;
  5'b00???: nextstate <= 3'b100;
  5'b10???: nextstate <= { 1'b1, state[1:0] };
  5'b?????: nextstate <= state[1:0] + 3'b001;
```
#### $4.2$ **ALU**

Die ALU berechnet einfach die Summe mit den verschiedenen möglichen Carry-ins, die logischen Operationen, und ein Zero-Flag. Zwar können hier gemeinsame Resourcen verwendet werden (die XORs des Volladdierers können auch die XOR-Operation machen, und die Carry-Propagation könnte OR und AND berechnen), dieses Quetschen von Logik überlassen wir aber dem Synthesetool.

 $\langle ALU \rangle \equiv$ 

```
module alu(res, carry, zero, T, N, c, inst);
    \langle ALU \text{ ports} \rangle
```

```
wire
               'L sum, logic;
wire
              cout;
assign \{ cout. sum \} =
        T + N + ((c | andor) & self);assign logic = andor ?
                  (self ? (T | N) : (T & N)):
                  T \cap N;assign { carry, res } =
        prop ? { \text{count}, \text{sum} } : { \text{c}, \text{logic} };
assign zero = \tilde{}|T;
```

```
endmodule // alu
```
Die ALU hat die Ports T und N, carry in und die untersten 3 Bits des Befehls als Input, ein Ergebnis, carry out und der Test auf 0 als Output.

```
\langle ALU \text{ ports} \rangle \equivparameter 1=16;
  input 'L T, N;
  input c;
  input [2:0] inst;output 'L res;
  output carry, zero;
  wire prop, andor, selr;
  assign #1 { prop, andor, selr } = inst;
```
#### 4.3 **Stacks**

Die Stacks werden im FPGA als Block-RAM implementiert. Dazu sollten sie am besten nur einen Port haben, denn solche Block-RAMs gibt's auch in kleinen FPGAs. Im ASIC wird diese Art von Stack mit Latches implementiert. Dabei könnte man auch Read- und Write-Port trennen (oder für FPGAs, die dual-ported RAM können), und sich den Multiplexer für spset sparen.

 $\langle Stack \rangle \equiv$ 

```
module stack(clk, sp, spdec, push, in, out);
   parameter dep=3, 1=16;
   input clk, push;
   input [dep-1:0] sp, spdec;
   input 'L in;
   output 'L out;
   reg 'L stackmem[0:(1<<dep)-1];
   wire [dep-1:0] spset;
   always @(clk or push or spset or in)
     if(push & \tilde{c}clk) stackmem[spset] \leq #1 in;
   assign spset = push ? spdec : sp;
   assign #1 out = stackmem[spset];
endmodule // stack
```
## 4.4 Weitere mögliche Optimierungen

Eigentlich könnte man Speicherzugriffe und Berechnungen auf den Stacks überlappend ausführen. Durch die separaten Pointer-Register ist das möglich. Die Verständlichkeit des Prozessors würde darunter aber sicher leiden, und der kritische Pfad würde wohl auch länger. Angesichts einer garantierten Beschleunigung um 25% (der Zyklus zum Befehlsholen fällt weg) und einer maximalen Beschleunigung um  $100\%$  (bei speicher-intensiven Anwendungen) könnte es aber wert sein — wenn der Platz da ist.

Falls Platz knapp ist, kann man fast alle Register als Latches auslegen. Nur T muß ein echtes Flip-Flop bleiben. Für FPGAs ist das keine Option, Flip-Flips sind dort allemal günstiger.

### 4.5 Skalierbarkeit

Zwei mögliche Ansatzpunkte gibt es, den b16 schnell an eigene Wünche anzupassen: Die Wortbreite und die Stacktiefe. Die Stacktiefe ist dabei der einfachste Punkt. Die gewählte Tiefe 8 ist für den Bootloader ausreichend, kann aber für komplexere Applikationen Schwierigkeiten bereiten. Einfachere Applikationen sollten dagegen mit einem kleineren Stack zurechtkommen.

Die Wortbreite kann auch der Applikation angepaßt werden. So wird eine auf 12 Bit abgemagerte Version in einem Projekt bei meinem Arbeitgeber Mikron AG eingesetzt. Dabei muß man natürlich noch das Decodieren der einzelnen Befehle im Slot ändern, und die Logik zum Überspringen des ersten nops anpassen.

Außerdem kann man natürlich einzelne Befehle auswechseln. So wird bei der 12-Bit-Version kein Byte-Zugriff auf den Speicher benötigt, aber relativ viele Bit-Zugriffe. Entsprechend werden die Byte-Zugriffe dann durch Bit-Operationen auf den obersten Teil des Speichers ersetzt, und das Register incby wegoptimiert (nur noch Wort-Zugriffe).

## 5 Entwicklungsumgebung

Hier könnte ich noch ein etwas längeres Listing präsentieren, diesmal in Forth. Ich will mich aber auf eine Funktions-Beschreibung beschränken. Alle drei Programme sind in einer einzigen Datei vereint, und erlauben damit eine interaktive Benutzung des Simulators und des Targets.

## 5.1 Assembler

Der Assembler ist leicht an Chuck Moore's ColorForth angelehnt. Es gibt aber keine Farben, sondern nur normale Interpunktion, wie in Forth üblich. Der Assembler ist schließlich in Forth geschrieben, und erwartet damit Forth-Tokens.

Labels definiert man mit : und |. Erstere geben automatisch einen Call, können aber mit ' auf den Stack gelegt werden. Letztere entsprechen etwa einem interaktiven Create. Labels können nur rückwärts aufgelöst werden. Literals muß man explizit mit # oder #c vom Stack nehmen. Die Zuordnung in Slots nimmt der Assembler selber in die Hand. Ein ret compiliert man normal mit einem ;, der vorangestellte Calls in einen jmp konvertiert. Man kann Makros definieren (macro: ... end-macro).

Auch die aus Forth bekannten Kontrollstrukturen können  $(bzw. müssen — für Vorwärtsspringe) verwendet werden.$ IF wird zu einem jz, jnz erreicht man mit -IF. cIF und -cIF entsprechen jnc und jc. Entsprechende Prefixes gibt es auch für WHILE und UNTIL.

## 5.2 Downloader

Im FPGA ist ein Stück Block-RAM mit einem Programm vorbelegt, dem Boot-Loader. Dieses kleine Programm läßt ein Lauflicht laufen, und wartet auf Kommandos über die serielle Schnittstelle (115.2kBaud, 8N1, kein Handshake). Es gibt drei Kommandos, die mit ASCII-Zeichen eingeleitet werden:

- 0 addr, len, <len∗data>: Programmiere den Speicherbereich ab addr mit len Datenbytes
- 1 addr, len: Lese len Bytes vom Speicherbereich ab addr zurück
- 2  $addr$ : Führe das Wort an  $addr$  aus.

Diese drei Befehle reichen aus, um den b16 interaktiv zu bedienen. Auch auf der Host-Seite reichen ein paar Befehle aus:

- comp Kompiliert bis zum Ende der Zeile, und schickt das Ergebnis an das Eval-Board
- eval Kompiliert bis zum Ende der Zeile, schickt das Ergebnis ans Eval-Board, führt den Code aus, und setzt den RAM-Pointer des Assemblers zurück an den Ausgangspunkt
- sim Wie eval, nur wird das Kompilat nicht vom FPGA ausgeführt, sondern vom Emulator
- check ( $\alpha$ ddr u ) Liest den entsprechenden Speicherbereich vom Eval-Board, und zeigt ihn mit dump an

## 6 Ausblick

Mehr Material gibt's auf meiner Homepage [\[2\]](#page-8-1). Alle Quellen sind unter GPL verfügbar. Wer ein bestücktes Board haben will, wendet sich am besten an Hans Eckes. Und wer den b16 kommerziell verwenden will, an mich.

## <span id="page-8-0"></span>Literatur

- [1] c18 ColorForth Compiler, CHUCK MOORE, 17<sup>th</sup> Euro-Forth Conference Proceedings, 2001
- <span id="page-8-1"></span>[2] b16 Processor, BERND PAYSAN, Internet Homepage, http://www.jwdt.com/ paysan/b16.html <http://www.jwdt.com/~paysan/b16.html>